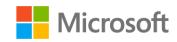

## Build a Connector – Live!

Daniel Laskewitz

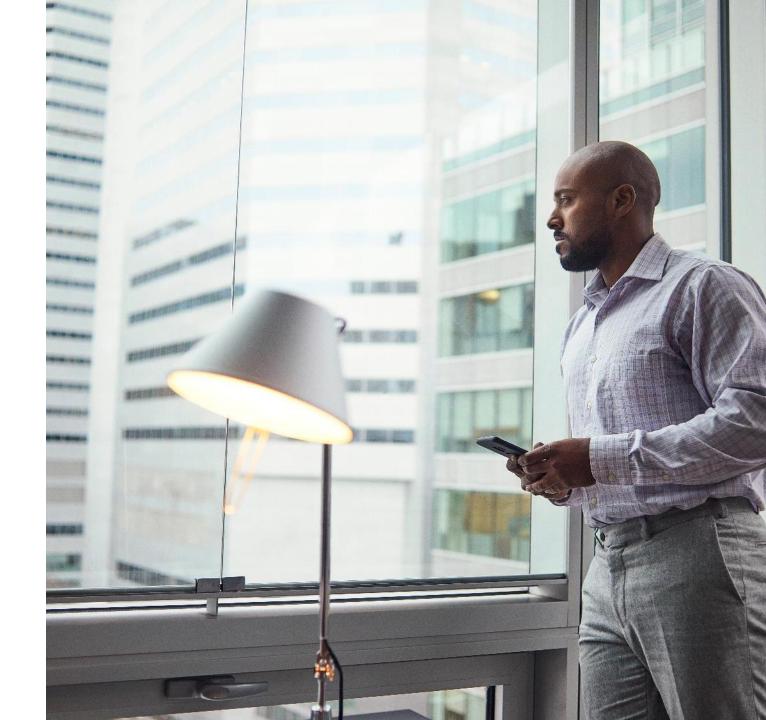

#### Daniel Laskewitz

Developer Advocate @ Microsoft

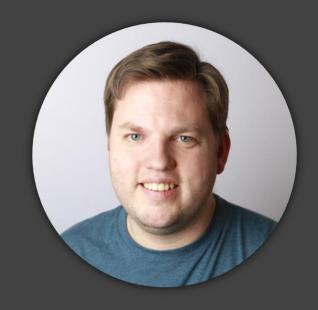

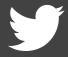

https://twitter.com/laskewitz

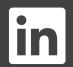

https://linkedin.com/in/laskewitz

## Agenda

- Microsoft Power Platform
- Connectors
  - What is a connector?
  - Why use custom connectors?
  - Develop a connector
  - Connector types
  - Demo #1: build your first connector
- Tools
- Demo #2: download, edit & update the connector
- Resources
- Wrap up

#### **Microsoft Power Platform**

What is the Microsoft Power Platform?

#### **Microsoft Power Platform**

One low-code platform that spans Office 365, Dynamics 365, Azure and standalone applications

Dynamics 365
Office 365
Azure
Your business apps & data

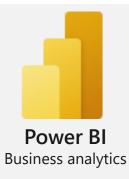

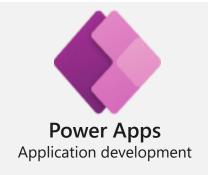

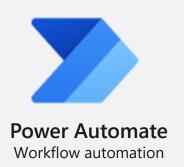

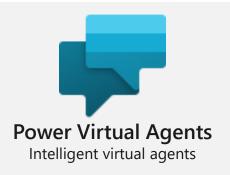

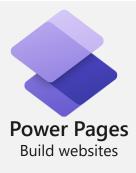

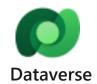

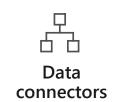

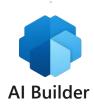

#### Power Platform: Everyone's platform for transformation

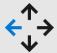

No Code

Drag and drop experiences that are like PowerPoint

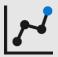

Low Code

Drag and drop plus Excel-like formulas for functionality

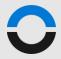

Code First

Professional development and extensibility across Microsoft

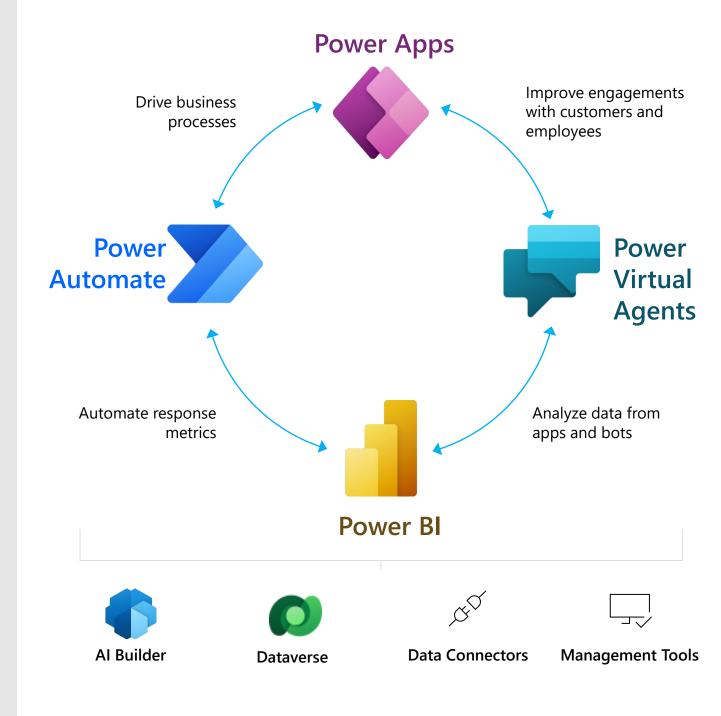

#### **Microsoft Power Platform**

One low-code platform that spans Office 365, Dynamics 365, Azure and standalone applications

Dynamics 365
Office 365
Azure
Your business apps & data

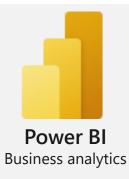

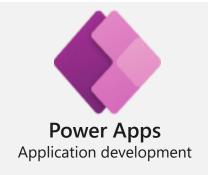

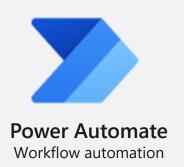

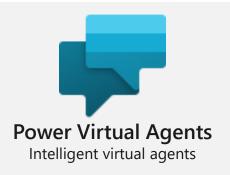

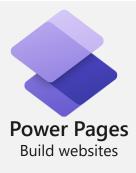

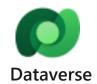

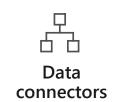

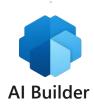

#### Connectors

What is a connector?

#### What is a connector?

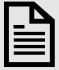

A formal definition of a **REST API** 

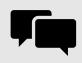

Allows the **REST service** to talk to Microsoft Power Apps, Power Automate, and Logic Apps

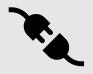

Currently **800+** connectors in the product

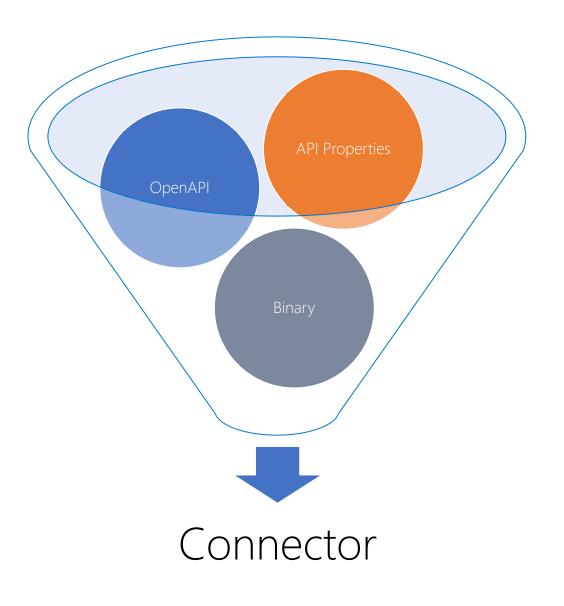

#### 800+ Connectors

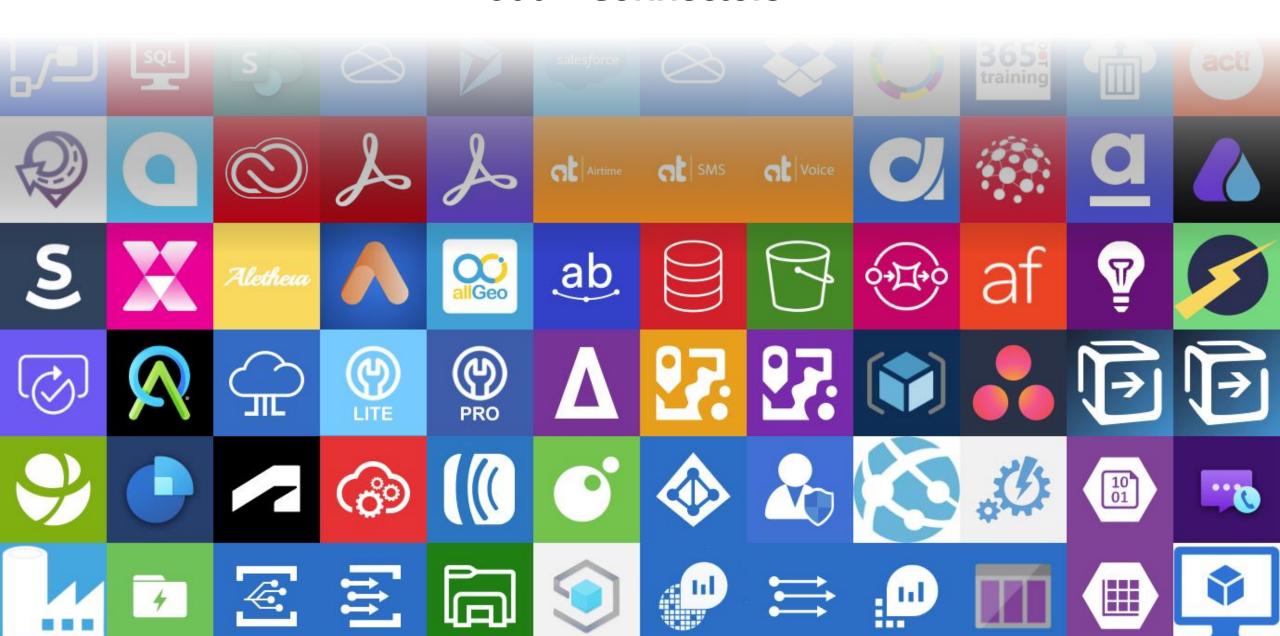

## Why use custom connectors?

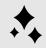

Add services that are not currently supported

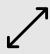

Expand connectors that currently don't have the trigger/action you want

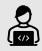

Custom connectors are simple to build, don't require a lot of coding

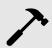

Can be built using the wizard, a postman collection, or with your favourite IDE (for instance VS Code)

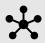

Can be shared, packaged and certified via GitHub

## Step by step: Build a connector

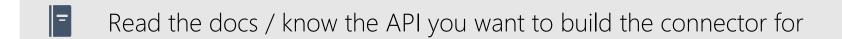

Start in one of the products (Power Apps, Power Automate or Logic Apps)

Set up the authentication

Define the operations (triggers / actions) for your connector

Add code if needed (for now, C# code is supported)

Save and test your connector

## Start in one of the products

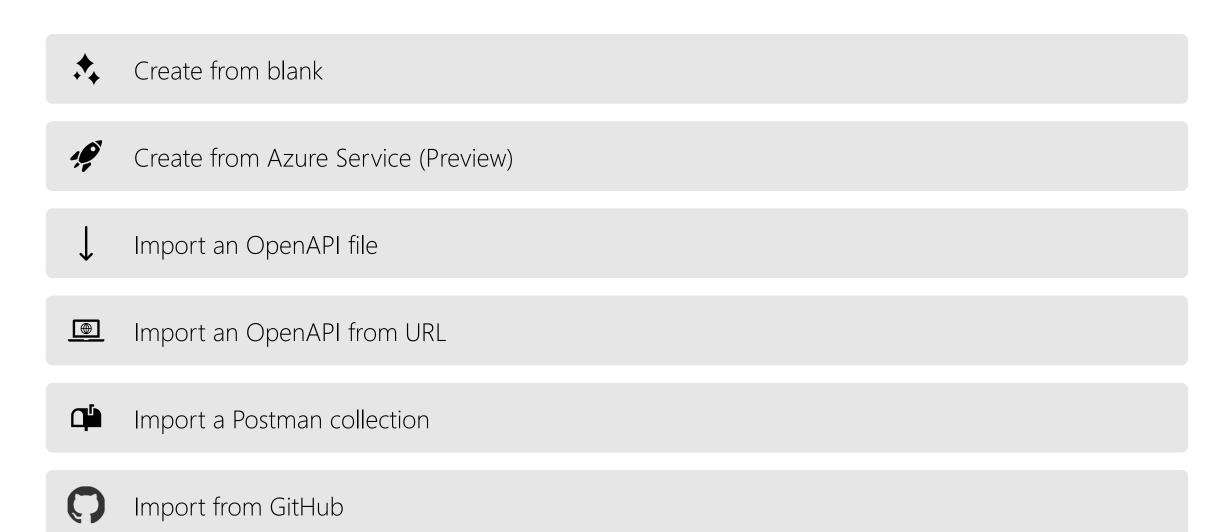

## Types of connectors

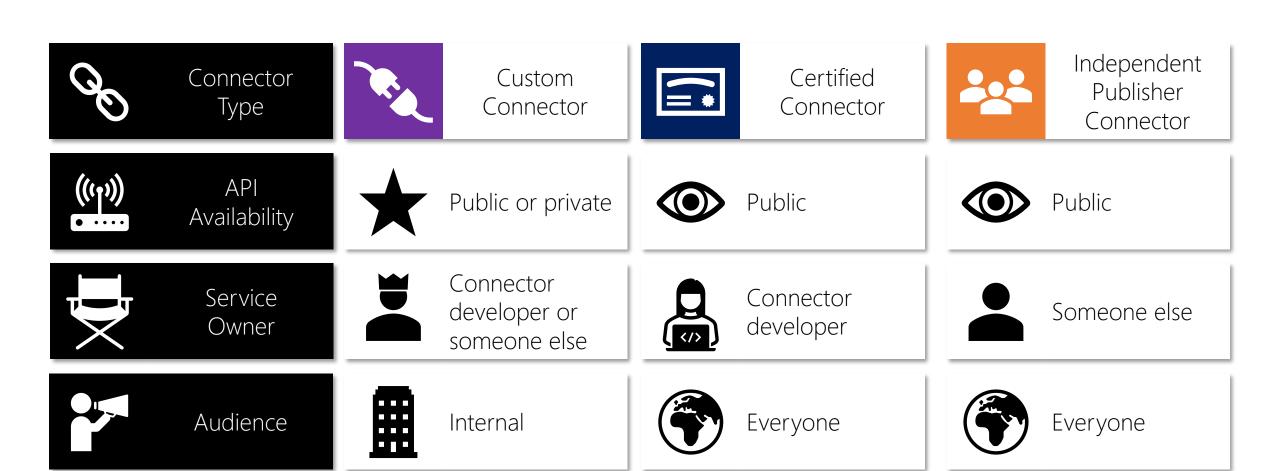

#### Demo

Build your first custom connector.

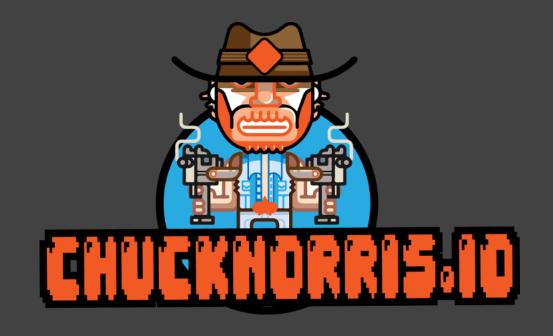

## Tools

Help with building your custom connectors.

## Tools (1/2)

- Paconn CLI
  - Helps with the ALM story of Custom Connectors
  - You can deploy, download and update your connectors with the CLI through the following commands:
    - Paconn login
    - Paconn download
    - Paconn create
    - Paconn update (\*)
- Power Platform Connectors (VS Code Extension)
  - Helps you to easily add properties and other objects in Visual Studio Code by providing snippets

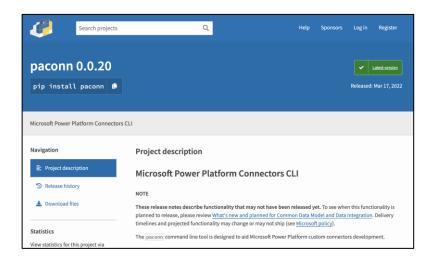

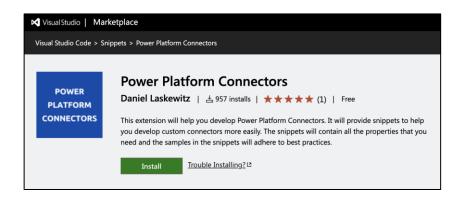

## Tools (2/2)

- Power Platform CLI
  - 'pac canvas create' command generates a canvas app from a custom connector
  - This is great for pro code dev hand-off to citizen dev / makers

#### Demo

Download, edit & update the connector.

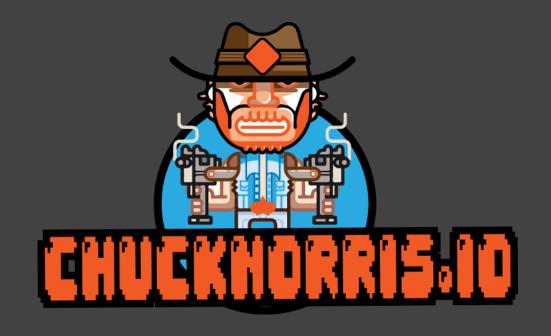

#### Resources

Handy links that will help you.

### Resources (1/2)

- Docs <u>https://aka.ms/connectors</u>
- Get your connector certified <u>https://aka.ms/ConnectorCertification</u>
- Power Platform Connectors GitHub repository <u>https://github.com/Microsoft/PowerPlatformConnectors</u>
- Extend an OpenAPI Definition <u>https://docs.microsoft.com/en-us/connectors/custom-connectors/openapi-</u> extensions
- Custom code in custom connectors
   https://docs.microsoft.com/en-us/connectors/custom-connectors/write-code

## Resources (2/2)

- Create a connector from a Postman Collection <a href="https://docs.microsoft.com/en-us/connectors/custom-connectors/define-postman-collection">https://docs.microsoft.com/en-us/connectors/custom-connectors/define-postman-collection</a>
- Custom Connectors Coding Standards
   <a href="https://docs.microsoft.com/en-us/connectors/custom-connectors/coding-standards">https://docs.microsoft.com/en-us/connectors/custom-connectors/coding-standards</a>
- Policy support in Custom Connectors
   https://docs.microsoft.com/en-us/connectors/custom-connectors/policy-templates
- Paconn CLI <a href="https://docs.microsoft.com/en-us/connectors/custom-connectors/paconn-cli">https://docs.microsoft.com/en-us/connectors/custom-connectors/paconn-cli</a>
- Power Platform Connectors (VS Code Extension) <u>https://aka.ms/ppc-vscode</u>
- Power Platform CLI <u>https://aka.ms/powerplatformcli</u>

# Wrap-up What now?

## Wrap-up

- Check out the top connector asks on GitHub and pick one
- Go build your first connector
- Test, test, test!
- Spread the word about custom connectors

## Questions?

## Thanks!